# **Chiesa Artorige**

TTM Open with <u>Mechanical Stop</u>

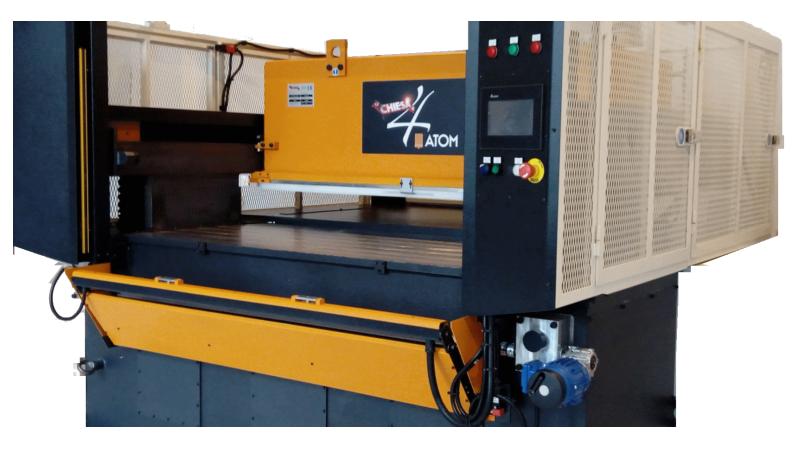

# Mechanical stop TTM Open

#### 1. Composition

Mechanical stop (FM) installed on TTM Open is mainly composed by 5 parts:

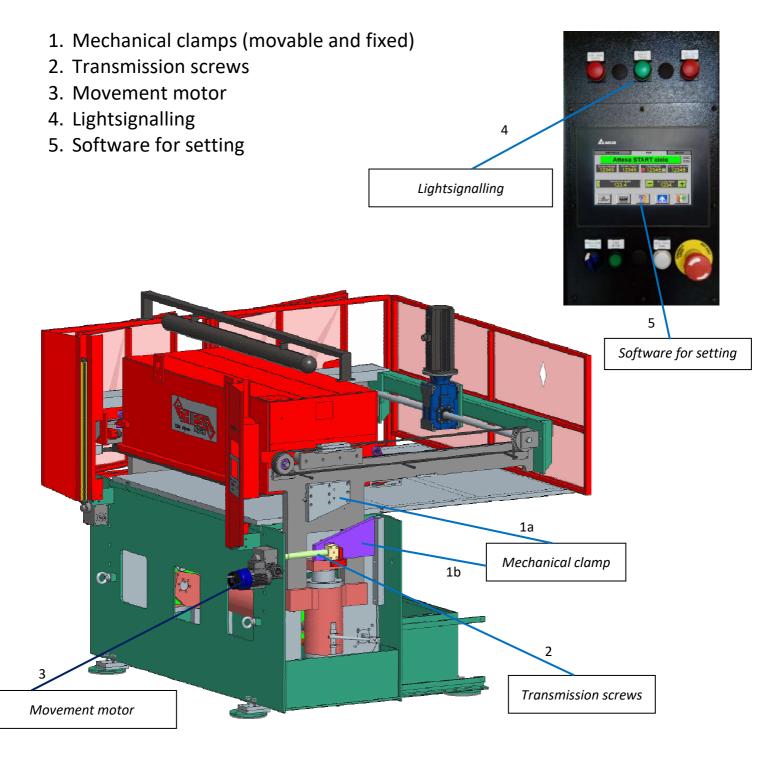

#### 2. Description

This application is used in those processes that require better cutting precision and repetitiveness.

The cutting process occurs, in fact, when the fixed part of the mechanical stop (1a), mounted on the head, goes down to "meet", touch, the mobile part (1b) previously positioned during the cutting adjustment phase.

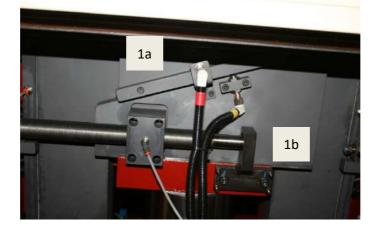

The fixed part then moves together with the head and can be positioned in two ways, ensuring the use of all the available stroke.

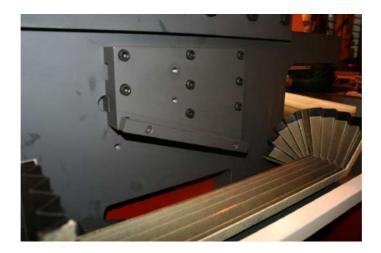

The movable part, on the contrary, slides longitudinally in a guide fixed to the base. The movable mechanical clamp is moved by a Screw-Lead screw system (2).

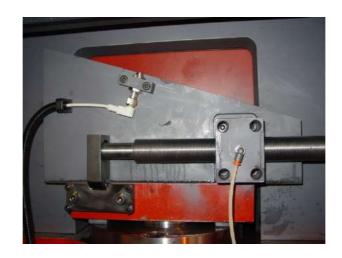

The mechanism is activated by a gear motor (3) on which a handwheel is applied to be used to increase and / or decrease the cut

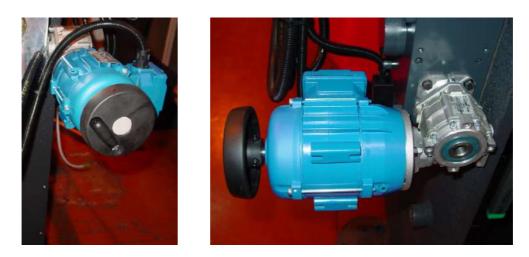

## 3. Phases

Just like for the TTM Open Standard, there are essentially two phases of use: Cut setting,Working.

## 3.1. Cut setting

It is during this phase that the positioning of the mechanical stop is performed. The procedure is very simple, the operator will only have to:

- a. Enable the Cut Setting using the selector
- b. Select the Cut Setting icon and confirm the start
- c. Wait for the software to communicate "Perform the Setting"
- d. Press the buttons on the bar until the "Head Stopped " LED lights.
- e. Release the buttons and wait for the operation to end automatically

## 3.2. Working

Once the previous step is completed, the machine is ready.

After returning the selector to work mode, simply press the two start buttons on the bar simultaneously to make a cut.

If necessary, the operator can increase (and/or decrease) the cut by appropriately turning the previously indicated handwheel.